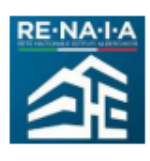

winning **SCHOOL** 

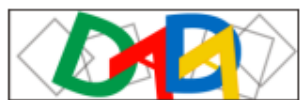

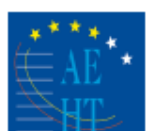

Istituto di Istruzione Superiore "Tonino Guerra di Cervia" - 48015 Cervia - Piazzale P. Artusi, 7 Tel. 0544/976498 Fax 0544/976508 Cod. Min. RAIS011006 - Cod. Fisc. 92097890393 Sito: www.alberghierocervia.edu.it - e-mail: rais011006@istruzione.it PEC (Posta Elettronica Certificata): RAIS011006@pec.istruzione.it Erasmus+

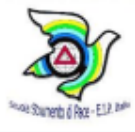

## **VADEMECUM GLO A.S. 2022-2023**

È compito del docente di sostegno:

- Formulare il PEI dell'alunna/o insieme ai docenti curricolari della classe;
- Condividere con la componente UONPIA e il C.d.C. copia digitale del PEI da visionare ed integrare;
- Illustrare la bozza del PEI alla famiglia attraverso un incontro preliminare e raccogliere eventuali osservazioni;
- Convocare con un congruo preavviso la riunione del GLO compilando il modello di circolare che trovate nella Sezione BES (cartella Nuovo PEI);
- Creare una riunione video su Google Meet e inviare il link a tutti i partecipanti (componente UONPIA, Consiglio di classe, componente genitori ed eventualmente altre figure professionali che seguono l'alunna/o) per consentire a chi è impossibilitato a partecipare in presenza di collegarsi alla riunione;
- Chiedere la disponibilità di usufruire di un'aula per l'incontro;
- Presiedere la riunione del GLO;
- Individuare un collega che rediga il verbale della riunione. Il verbale dell'incontro verrà firmato dal docente che presiede e dal docente che verbalizza. Ciò garantisce la regolarità delle procedure e delle decisioni assunte;
- Successivamente integrare il PEI tenendo conto delle osservazioni emerse in sede di GLO o trasmesse in altra modalità dalle componenti coinvolte;
- Le firme del PEI verranno raccolte in due modi:
	- I docenti, la componente UONPIA ed eventuali altre figure di supporto didattico firmeranno attraverso un modulo Google per la sottoscrizione;
	- Una volta raccolte queste firme, la famiglia dovrà essere invitata a firmare in presenza.
- I seguenti documenti:
	- il verbale compilato e firmato
	- il PEI approvato + il relativo foglio firme (un unico file)
	- eventuale consenso alla programmazione differenziata

dovranno essere inviati a questi indirizzi:

[RAIS011006@istruzione.it](mailto:RAIS01101D@istruzione.it)

inclusione@alberghierocervia.istruzioneer.it

Tutta la modulistica relativa al GLO è scaricabile dal sito dell'I.I.S. Tonino Guerra di Cervia al seguente link:

<https://www.alberghierocervia.edu.it/pagina.asp?id=397>

I file del PEI e del verbale vanno denominati come segue:

**PEI PEI\_2223\_classe\_cognome\_nome (alunna/o)**

**Verbale 1\_VerbaleGLO\_2223\_classe\_cognome\_nome (alunna/o)**

*Esempi: PEI\_2223\_5M\_Rossi\_Mario 1\_Verbale\_GLO\_2223\_5M\_Rossi\_Mario*

- Qualora la famiglia desideri avere copia del PEI approvato dovrà farne richiesta scrivendo alla segreteria alunni.

Si ricorda:

- di illustrare con cura alla famiglia la proposta didattica contenuta nel PEI, di assicurarsi che sia stata compresa in tutte le sue implicazioni e di guidare i genitori anche nella procedura di sottoscrizione qualora ne abbiano necessità. A tale proposito si ricorda che la bozza del PEI non deve essere inviata ai genitori, ma illustrata attraverso un incontro o telefonicamente.

Si richiama, inoltre:

- la natura progettuale e aperta del PEI come documento di programmazione didattico-educativa. Oltre al GLO iniziale, sono previsti due momenti di verifica nel corso dell'anno scolastico, uno intermedio e uno finale, per annotare le revisioni ed effettuare le relative modifiche.